**Manual Modem Adsl Zte Zx 831 Ii** >>>CLICK HERE<<<

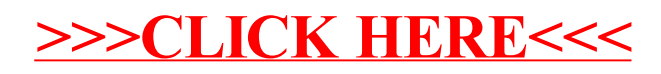